eased to public domain under Creative Commons license type BY (https://creativecommons.org/licenses/by/4.0). Copyright (c) 2018 SINBAD consortium - SLIM group @ The University of British Columbia.

#### **Parallel, matrix-free framework for frequency-domain modelling, imaging and inversion**

Tristan van Leeuwen

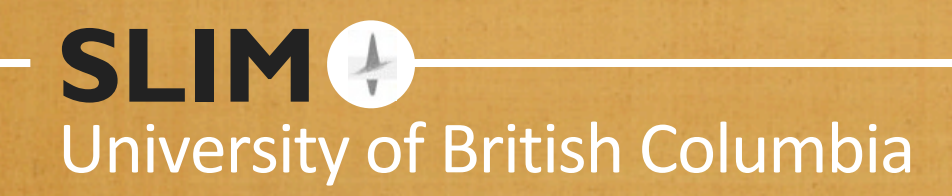

Wave-equation solver *model->wavefield*

Modelling operator *model -> data* Migration/de-migration (Jacobian) *model pert. <-> data pert.* Misc. linear operators (interpolation) *vector -> vector*

Misc. non-linear functions *vector->(scalar,gradient) vector -> (vector, Jacobian)* 

Transforms (Curvelets, Wavelets) *vector -> vector*

**SLIM** 

objective function *(model,data)->(misfit,gradient,Hessian)*

SPOT: Matrix-free linear operators pSPOT: Parallel SPOT function handles

gradient-based optimization (L-BFGS, Gauss-Newton) *objective function->solution* 

> linear solvers (LSQR, SPGl1) *(Matrix, r.h.s)->solution*

Full waveform inversion = objective function + non-linear optimization

#### Least-Squares migration = Jacobian + LSQR

sparsity promoting migration  $=$ Jacobian + SPGL1

SLIM<sup>®</sup>

### **Modelling**

#### $[D,J] = F(m,Q, model)$

- D data cube as Matlab distributed array
- J Jacobian as SPOT operator
- m model as Matlab array
- $Q$  source functions  $[q1, q2, ...]$

 $model$  - struct containing acquisition setup etc.

#### Discretization:

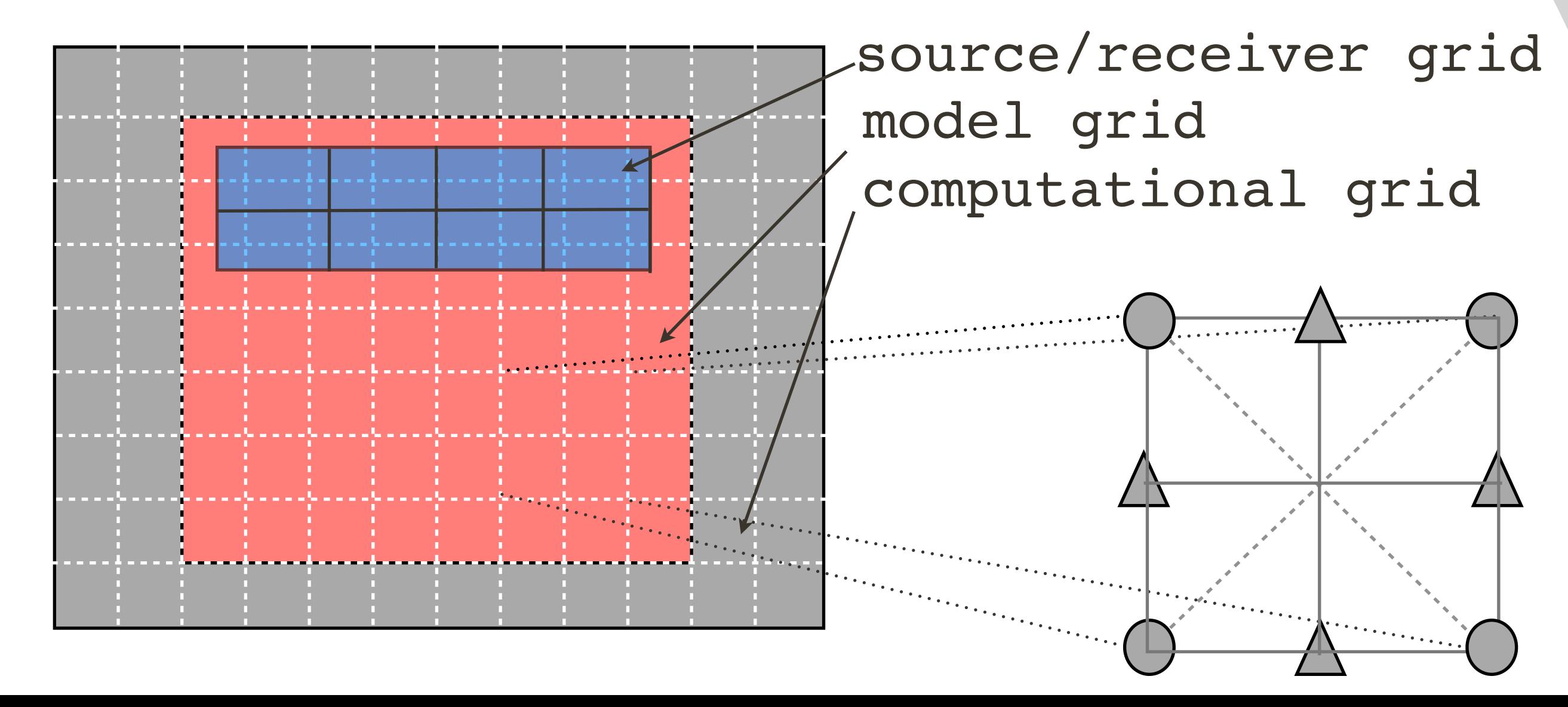

• 9-point mixed-grid stencil [Jo et al '96]

SLIM<sup>C</sup>

- sponge boundary
- cubic interpolation for source injection and sampling
- Exact adjoint of discretized system
- parallel over frequencies

SLIM<sup>O</sup>

## 1140 x 344 gridpoints, 500 sources, 64 frequencies

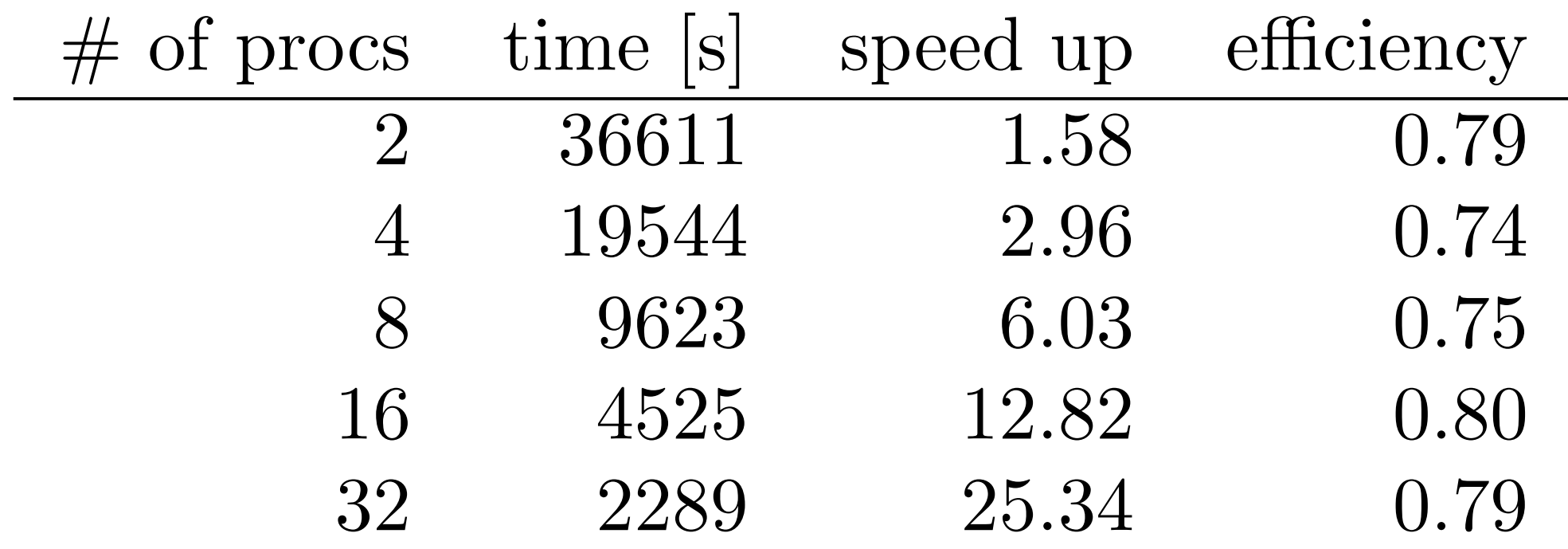

Action of the Jacobian

 $D = J * dm;$ *% calls J.multiply(dm,1)* dmt =  $J' * D$ ; *% calls J.multiply(D,-1)*

**SLIM** 

#### **Testing**

*%test Jacobian*  $[D0, J0] = F(m0, Q, model);$  $D1 = F(m0+dm, Q, model);$  $dD = J0 * dm;$  $norm(D1 - D0 - dD)$ *%dottest: (Ax)'\*b = x'\*(A'\*b)* (J\*dm)'\*dD dm'(J'\*dD)

### Jacobian test  $F(\mathbf{x} + h\delta\mathbf{x}) = F(\mathbf{x}) + h\nabla F(\mathbf{x})\delta\mathbf{x} + \mathcal{O}(h^2).$

SLIM<sup>O</sup>

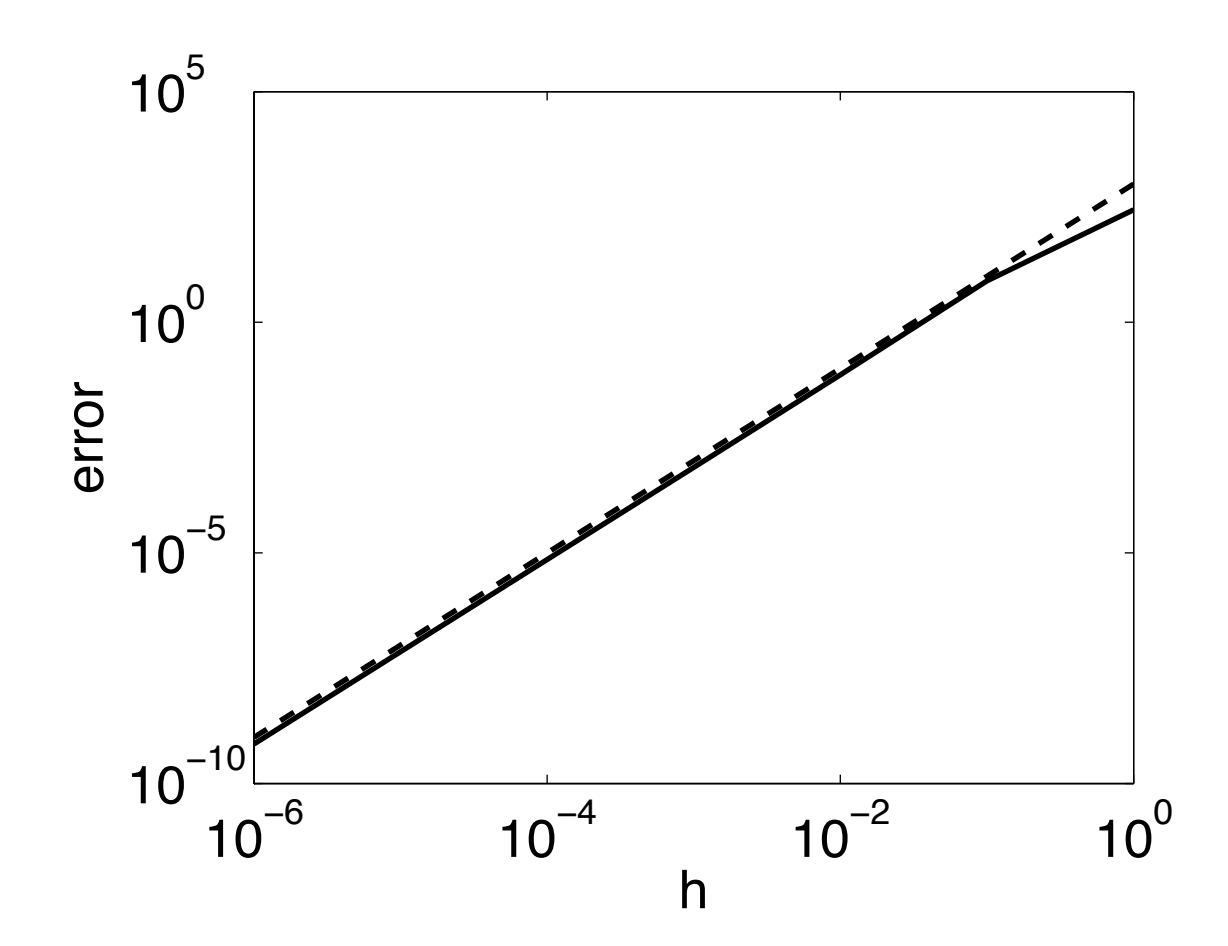

#### Dottest:

$$
\langle A\mathbf{x},\mathbf{y}\rangle
$$

- -
	-
- 

$$
\langle A\mathbf{x}, \mathbf{y} \rangle \qquad \qquad \langle \mathbf{x}, A^* \mathbf{y} \rangle
$$

SLIM<sup>6</sup>

- -9.3405e+08+4.1677e+08i -9.3405e+08+4.1677e+08i
	- 8.8128e+08-1.6759e+08i 8.8128e+08-1.6759e+08i
	- 3.7126e+08+2.1559e+07i 3.7126e+08+2.1559e+07i
- $-1.7585e+08-1.7851e+08i$   $-1.7585e+08-1.7851e+08i$

**SLIM** 

Least-squares migration

% model m0, data D

 $J = opDF(m0, Q, model);$  $dm = LSQR(J, D);$ 

#### 50 LSQR iterations

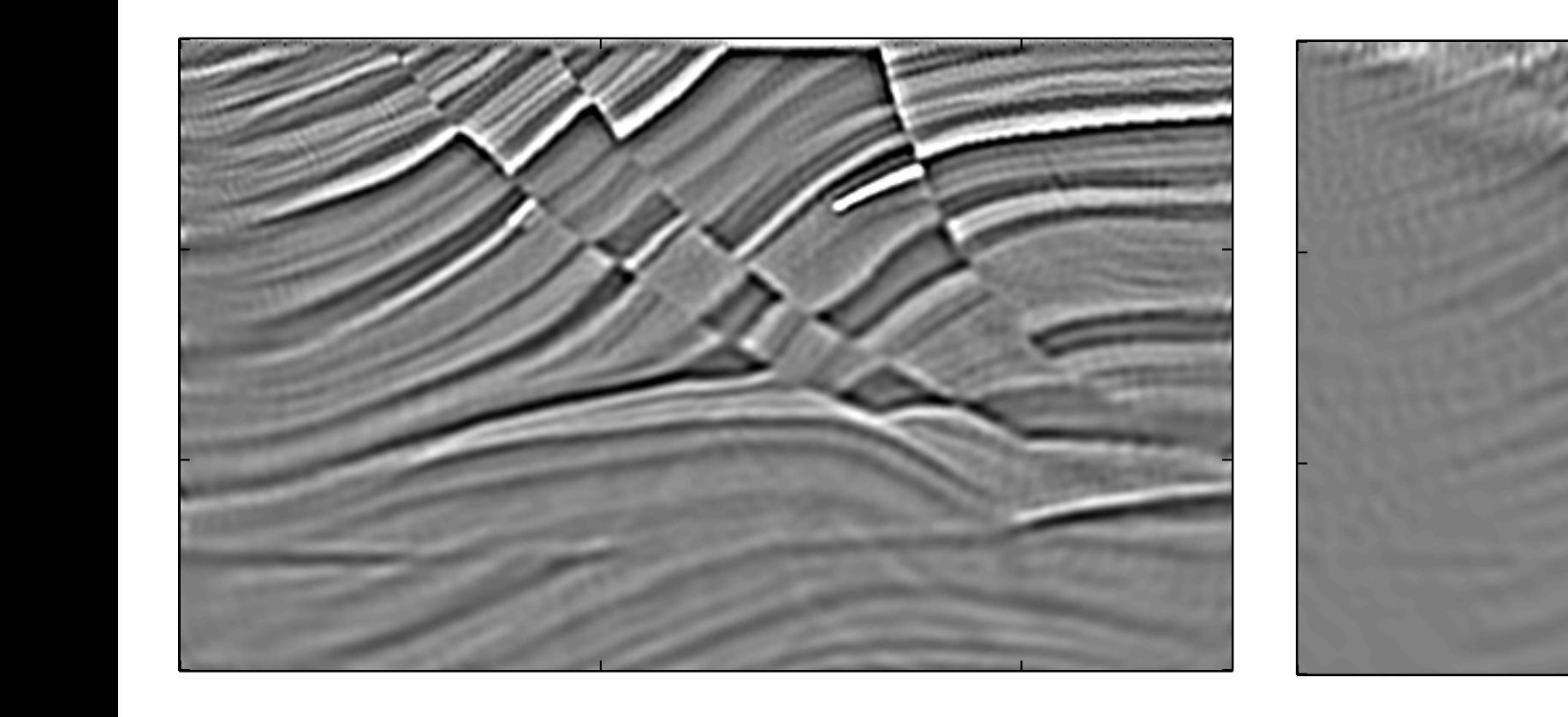

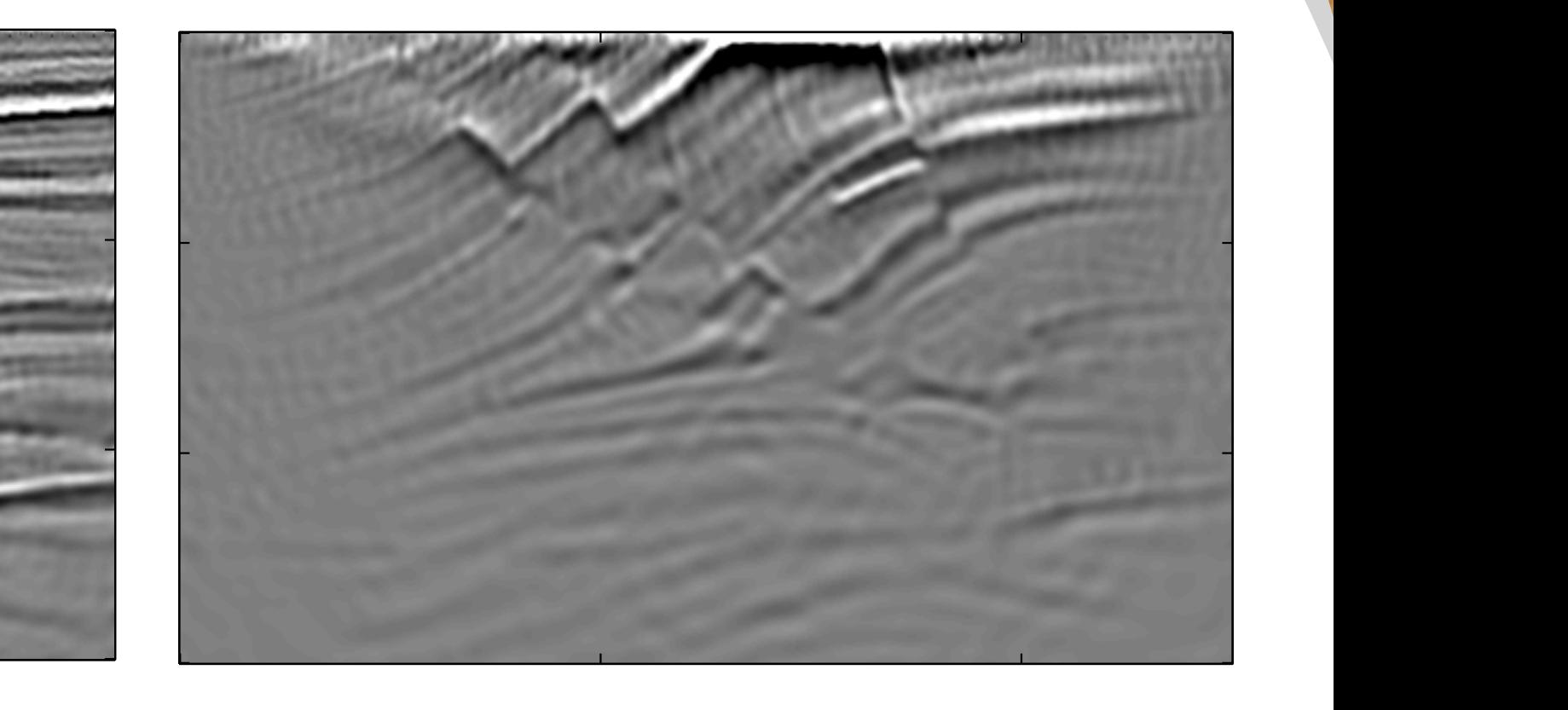

**SLIM** 

#### $ct$  ac 0 2000 4000 correct adjoint wrong adjoint

 $\overline{g}$  ac n and the state of the state of the state of the state of the state of the state of the state of the state of t<br>The state of the state of the state of the state of the state of the state of the state of the state of the st

## **Matlab example**

#### misfit

function  $[f, g] = \text{Phi}(m, Q, D, \text{model})$ 

- $[Dt,Jt] = F(m, Q, model);$
- $[f, df]$  = penalty(Dt-D);
- g  $= Jt' * df;$

**slide title**

#### gradient test

 $f(\mathbf{x} + h\delta\mathbf{x}) = f(\mathbf{x}) + h\langle \nabla f(\mathbf{x}), \delta\mathbf{x} \rangle + \mathcal{O}(h^2).$  $10^{-15}$   $10^{-6}$   $10^{-4}$   $10^{-2}$   $10^{0}$  $10^{-10}$ 10<sup>−</sup><sup>5</sup> error $10<sup>0</sup>$  $10<sup>5</sup>$ h

#### **Optimization**

- *% read data D*
- *% define model,Q,m0*

```
% function handle
fh = @ (m) misfit(m, Q, D, model);
```

```
% optimization
mn = mylbfgs(fh,m0);
```
**Matlab framework** true <sup>o</sup> reflection transmission 0 0  $\begin{bmatrix} 2.7 \end{bmatrix}$  $0.2$ 0.2 0.2  $|2.6$ 0.4 0.4 0.4 z [m] E<br>N<br>0.5 E<br>N<br>0.5  $2.5$ 0.6 0.6 0.6  $|2.4|$  $0.8$ 0.8  $0.8$ 2.3  $\mathbf{1}_{0}^{k}$  $\frac{1}{10}$  $\frac{1}{0}$ 0 0.5 1 0 0.5 1 0 0.5 1 x [m] x [m] x [m]  $10<sup>0</sup>$ reflection transmission  $10^{-2}$ rel. misfit rel. misfit  $10^{-4}$  $10^{-6}$  20 40 60 80 100

iteration

# **Summary**

• Flexible and scalable framework

SLIM<sup>Q</sup>

- easy prototyping
- correct Jacobian & adjoint is important
- *• download now:*

*<https://www.slim.eos.ubc.ca/releases>*

**SLIM<sup>®</sup>** 

# **Download now**

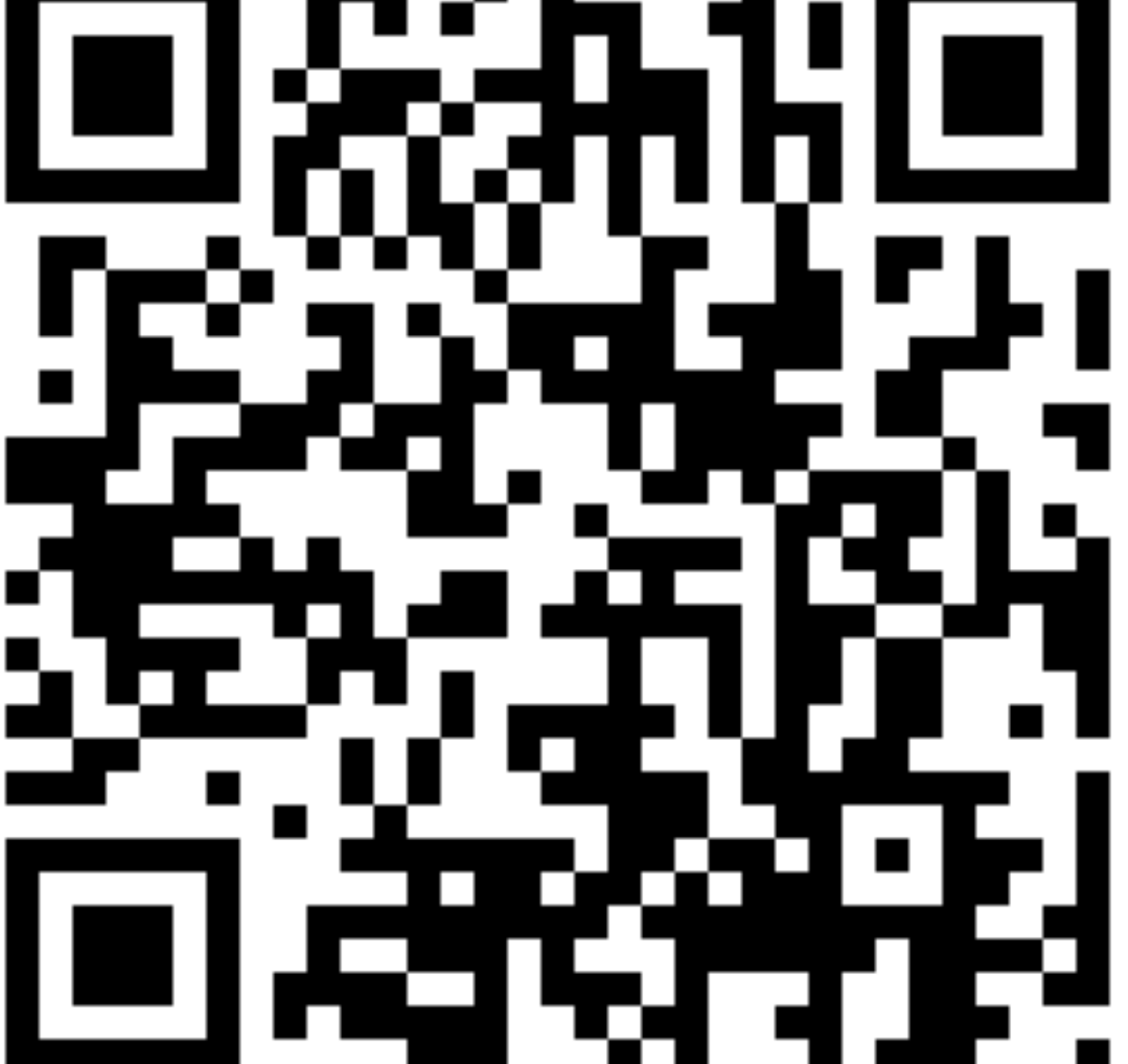

#### **SLIM<sup>Q</sup>**

# **Acknowledgements**

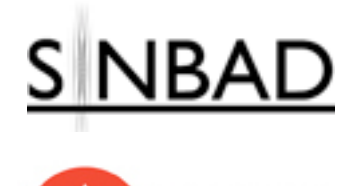

This work was in part financially supported by the Natural Sciences and Engineering Research Council of Canada Discovery Grant (22R81254) and the Collaborative Research and Development Grant DNOISE II (375142-08). This research was carried out as part of the SINBAD II project with support from the following organizations: BG Group, BGP, BP, Chevron, ConocoPhillips, Petrobras, PGS, Total SA, and WesternGeco.